# **Aula 05: 07/03/2019**

## **Tópico**

- Filas priorizadas (PQ = *Priority Queues*)
- Filas priorizadas com itens mutáveis

#### **Filas priorizadas**

Leitura: [Filas priorizadas, Paulo feofiloff,](https://www.ime.usp.br/~pf/estruturas-de-dados/aulas/priority.html) [Priority queues, S&W](http://algs4.cs.princeton.edu/24pq/)

Vídeo: [Priority queues, Sedgewick](https://youtu.be/L8fNRwqR60o?list=PL5iJcUfx7xTdpi_zHS5Joe1rb1Mr71yfJ)

Uma **fila priorizada** (ou **fila com prioridades**) é um ADT (*abstract data type*) que generaliza tanto a fila quanto a pilha.

#### **PQ de máximo**

Uma fila priorizada decrescente ou **PQ de máximo** é um ADT que manipula um conjunto de itens por meio de duas operações fundamentais:

- inserção de um novo item no conjunto e
- remoção de um item máximo.

Isso significa que uma fila priorizada manipula itens comparáveis.

## **API**

public class MaxPQ<Item extends Comparable<Item>>

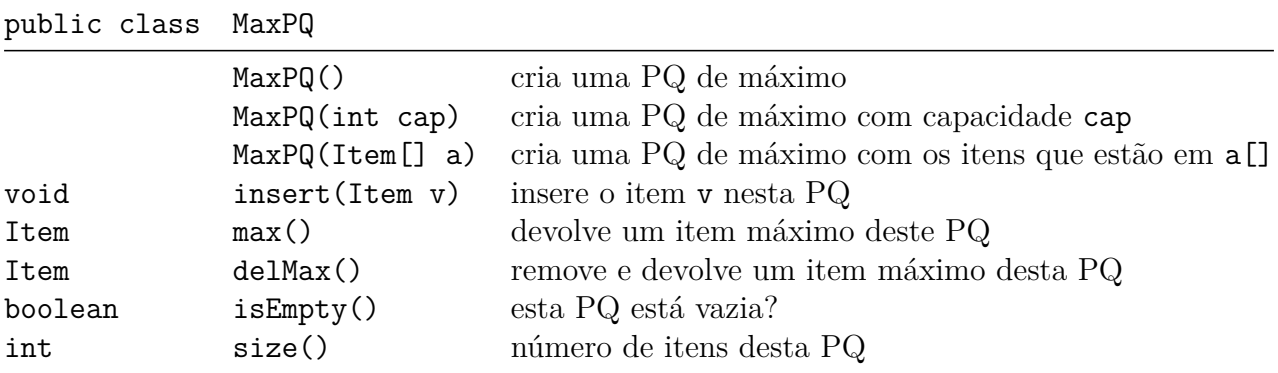

# **PQ com itens mutáveis**

Não sei se *PQ com itens mutáveis* é um bom nome para o que S&W chamam de *index priority queues*. Em algumas aplicações é razoável permitirmos que o cliente altere a prioridade de um item que já esta na fila. Uma maneira de lidar com isso é associar um único índice a cada item. Já comentamos essa estratégia quando

## **API**

public class IndexMinPQ<Item extends Comparable<Item>>

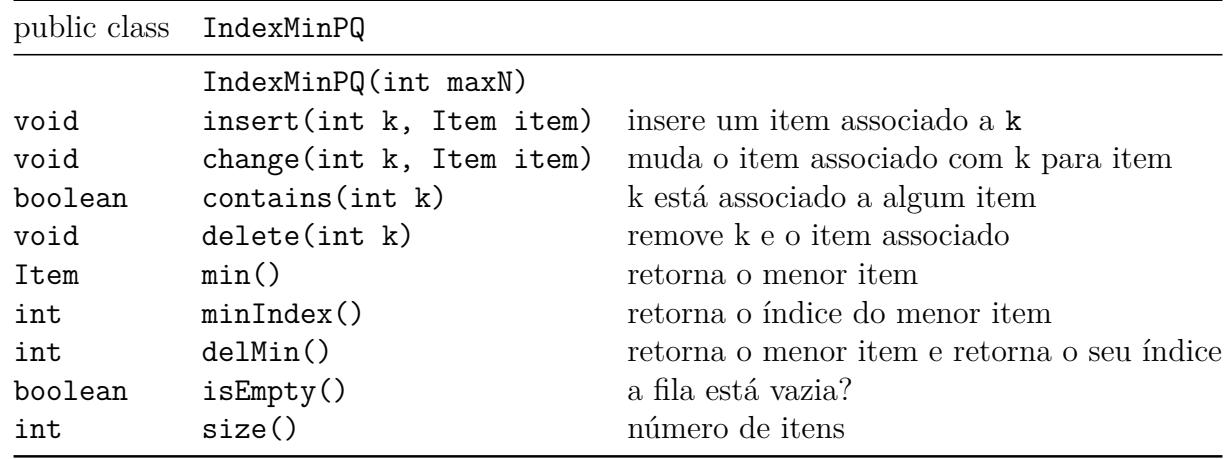

#### **Cliente**

```
Compilation: javac Multiway.java
\astExecution:
             java Multiway input1.txt input2.txt input3.txt ...
\ast* Dependencies: IndexMinPQ.java In.java StdOut.java
* Data files: http://algs4.cs.princeton.edu/24pq/m1.txt
              http://algs4.cs.princeton.edu/24pq/m2.txt
              http://algs4.cs.princeton.edu/24pq/m3.txt
   Merges together the sorted input stream given as command-line arguments
\astinto a single sorted output stream on standard output.
   % more m1. txt
   A B C F G I I Z
ж
  % more m2. txt
  BDHPQQ
\ast% more m3.txt
   ABEFJN
\ast% java Multiway m1. txt m2. txt m3. txt
\astA A B B B C D E F F G H I I J N P Q Q Z
\astimport edu.princeton.cs.algs4.IndexMinPQ;
import edu.princeton.cs.algs4.StdOut;
```

```
/**
 * The {@code Multiway} class provides a client for reading in several
   sorted text files and merging them together into a single sorted
 * text stream.
 * This implementation uses a {@link IndexMinPQ} to perform the multiway
 * merge.
 *
 * For additional documentation, see <a href="http://algs4.cs.princeton.edu/24pq">Section 2.4</a>
 * of <i>Algorithms, 4th Edition</i> by Robert Sedgewick and Kevin Wayne.
 *
 * @author Robert Sedgewick
 * @author Kevin Wayne
 */
public class Multiway {
   // This class should not be instantiated.
   private Multiway() { }
    // merge together the sorted input streams and write the sorted result to standard output
   private static void merge(In[] streams) {
        int n = streams.length;
        IndexMinPQ<String> pq = new IndexMinPQ<String>(n);
        for (int i = 0; i < n; i^{++})
            if (!streams[i].isEmpty())
                pq.insert(i, streams[i].readString());
        // Extract and print min and read next from its stream.
        while (!pq.isEmpty()) {
            StdOut.print(pq.minKey() + " ");
            int i = pq.delMin();
            if (!streams[i].isEmpty())
                pq.insert(i, streams[i].readString());
        }
        StdOut.println();
    }
    /**
     * Reads sorted text files specified as command- line arguments;
     * merges them together into a sorted output; and writes
     * the results to standard output.
     * Note: this client does not check that the input files are sorted.
     *
     * @param args the command- line arguments
     */
   public static void main(String[] args) {
        int n = args.length;
```

```
In[] streams = new In[n];
        for (int i = 0; i < n; i++)streams[i] = new In(args[i]);
        merge(streams);
    }
}
```
# **Implementação**

Exrecício 2.4.33 e 2.4.34 do S&W.

Alterar de MaxPQ.java para IndexMinPQ.java. Note que swim() e sink() não foram alterados, mas exch() e less() foram :-).

```
public class IndexMinPQ<Item extends Comparable<Item>>{
    private int n = 0; // heap fica em pq[1..n]
    private int[] pq; // heap binário
    private int[] qp; // inversa de pq: qp[pq[i]] = pq[qp[i]] = i
    private Item[] itens;
    public IndexMinPQ(int maxN) { // construtor
        itens = (Item[]) new Comparable[maxN+1];
       pq = new int(maxN+1;
        qp = new int[maxN+1];
        for (int i = 0; i <= maxN; i++) {
            qp[i] = -1;}
    }
    public boolean isEmpty() {
        return n == 0;
    }
    public boolean contains(int k) {
        return qp[k] != -1;}
    public int size() {
       return n;
    }
    public void insert(int k, Item item) {
       n++;pq[n] = k;itens[k] = item;qp[k] = n;swim(n);
    }
```

```
public void change(int k, Item item) {
    itens[k] = item;
    swim(qp[k]);
    sink(qp[k]);
}
public Item minKey() {
    return itens[pq[1]];
}
public int minIndex() {
    return pq[1];
}
public int delMin() {
    int index0fMin = pq[1];
    exch(1, n--);sink(1);itens[pq[n+1]] = null; // avoid loitering
    qp[pq[n+1]] = -1;return indexOfMin;
}
public void delete(int k) {
    int j = pq[n];
    exch(qp[k], n--);// heapfy
    sink(qp[j]);swin(qp[j]);// destroi o rastros de k
    itens[k] = null;
    qp[k] = -1;}
// não altera :-)
private void swim(int k) {
    while (k > 1 && less(k/2, k)) {
        exch(k/2, k);k = k/2;}
}
// não altera :-)
private void sink(int k) {
    while (2*k \le n) {
        int j = 2*k;if (j < n && less(j, j+1)) j++;
        if (!less(k, j)) break;
        exch(k, j);k = j;
```

```
}
}
// altera
private boolean less(int i, int j) {
    return itens[pq[i]].compareTo(itens[pq[j]]) > 0;
}
// altera
private void exch(int i, int j) {
    int t = pq[i];pq[i] = pq[j];pq[j] = t;// para consistência
    qp[pq[i]] = i;qp[pq[j]] = j;}
```
}